Centro de Actualización Porfesional e Innovación Tecnológica del Colegio de Ingenieros Civiles de México

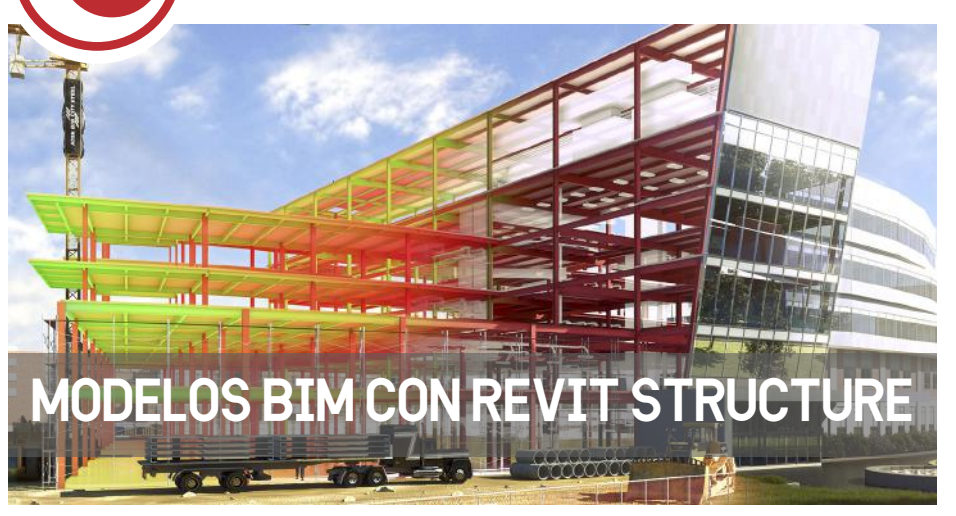

# **MODELOS BIM CON REVIT STRUCTURE**

### **Sinopsis**

En este curso el par�cipante conocerá las ventajas de la generación de Modelos BIM (Building Information Modeling) Estructurales, trabajará con ejercicios prác�cos en donde aplicará el programa de cómputo Revit Structure, insertará los diferentes elementos estructurales al modelos tridimensional y a par�r de este modelo podrá obtener los planos realistas y totalmente vinculados, necesarios para documentar los proyectos.

## **Objetivo**

El par�cipante obtendrá los conocimientos necesarios para la construcción de un Modelo BIM a par�r del cual se podrán obtener los planos necesarios de un proyecto ejecutivo, de manera más rápida y eficaz aplicando el programa Revit Structure.

## **Dirigido a**

El par�cipante obtendrá los conocimientos necesarios para la generación de un Modelo BIM Estructural en donde se detallarán elementos estructurales para la obtención de los planos necesarios de un proyecto estructural ejecutivo aplicando el programa Revit Structure.

*ES INDISPENSABLE QUE CADA ASISTENTE TRAIGA SU PC Y SOFTWARE CARGADO*

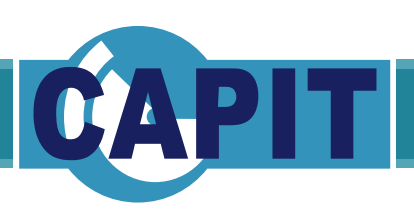

# **Ponente: Arq. Yolanda Meléndez Alcaráz**

# **Duración: 20 horas**

**Programación:** 20, 21, 22, 23 y 24 de Enero

> **Horario:** Lunes a Viernes de 17:00 a 21:00

#### **Incluye:**

-Material didáctico -Constancia de par�cipación con valor curricular con el 80% de asistencia -Coffee-break

#### **Cuotas:**

Socios:

 \$ 4, 000.00 más I. V. A. No Socios: \$ 4, 500.00 más I. V. A. Estudiantes: \$ 2, 000.00 más I.V.A

**Informes:**

actualización@capit.org.mx

**Realice su pago a favor del:**  CTRO. DE ACT. PROF. E INNOVA. TEC. DEL CICM, A. C.

**- BANCOMER**  Cuenta: 0131373196 Clabe: 012-180-001-313-731-960

**- BANAMEX**  Cuenta: 4777 45998 Clabe: 002-180-477-700-459-981

-y/o vía telefónica en CAPIT con tarjeta de crédito o débito

*El CAPIT se reserva el derecho de cancelar o posponer el curso al no cubrirse el mínimo de asistencia.*

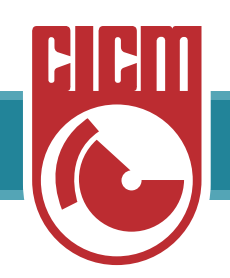

Centro de Actualización Porfesional e Innovación Tecnológica del Colegio de Ingenieros Civiles de México

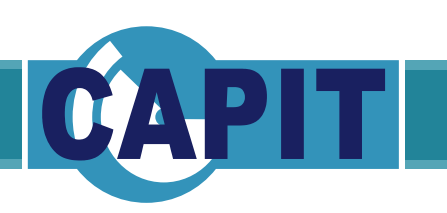

# **TEMARIO**

1. Definición y ventajas del trabajo con BIM.

a. Descripción y características de un modelo de información BIM.

- b. Ventajas de la generación de un Modelo BIM.
- 2. Características del programa de cómputo Revit.
	- a. Tipos de archivos y sus extensiones
	- b. Tipos de elementos
	- c. Reconocimiento del área de trabajo en Revit.
	- d. Administrador de proyectos.
	- e. El uso de las familias en Revit.
- 3. Ejercicio de Modelo BIM preparación del modelo. a. Configuración del archivo.
- 4. Configuración del proyecto.
	- a. Definición de rejillas de ejes.
	- b. Definir los niveles del proyecto.
- 5. Visualización del modelo BIM
	- a. Nivel de detalle, visualización y tipo de la vista.
	- b. Configuración de visualización de los objetos.
	- c. Enfoque de las zonas.
	- d. Rango de vista View range
	- e. Vistas de apoyo o proyección Underlay

 f. Ventana en caja para ayuda de visualización Section box

- 6. Insertar elementos constructivos al BIM.
	- a. Muros.
	- b. Escaleras.
- 7. Documentación del proyecto.
	- a. Cotas.
	- b. Niveles.
	- c. Letreros.
	- d. Etiquetas.
- 8. Insertar elementos estructurales al BIM.
	- a. Zapatas.
	- b. Columnas.
	- c. Trabes.
	- d. Losas.

9. Adicionar acero de refuerzo a los elementos estructurales de concreto.

- a. Acero de refuerzo por trazo.
- b. Acero de refuerzo en áreas.
- 10. Obtención de elevaciones.
	- a. Exteriores, fachadas.
	- b. De detalle.
- 11. Cortes.
	- a. Cortes generales del edificio.
- 12. Detalles. a. Generación de detalles a mayor escala.
- 13. Crear plantas tipo.

a. Ejercicio de crear plantas tipo a partir de una planta definida.

b. Duplicar vistas.

14. Tablas de contenido schedules para cuantificación.

 a. Obtención de tablas de contenido schedules a partir del modelo.

15. Elaboración de los Sheets correspondientes para la impresión de planos.

- a. Plantas de conjunto
- b. Plantas con detalles a mayor escala

*Camino Santa Teresa No. 187, Parques del Pedregal, Tlalpan, C.P. 14010 / 5606 2323 EXT: 127 - actualizacion@capit.org.mx*